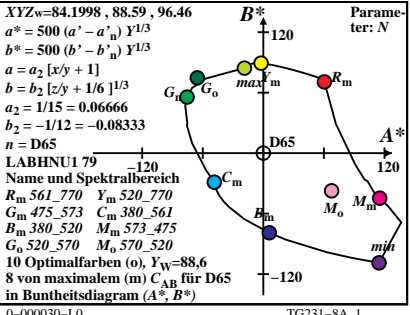

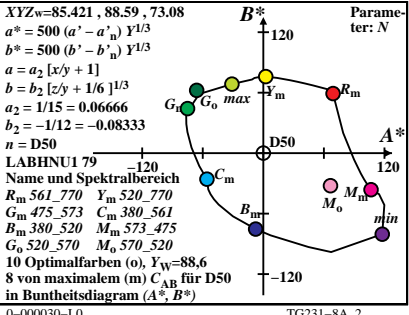

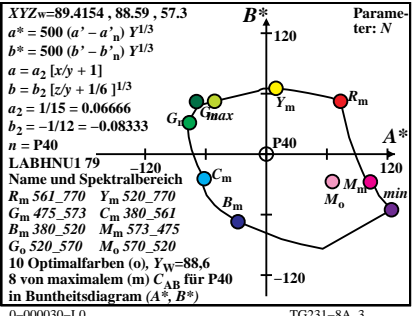

 $TG231 - 8A$ <sup>3</sup>

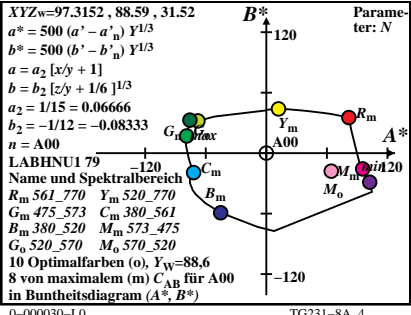

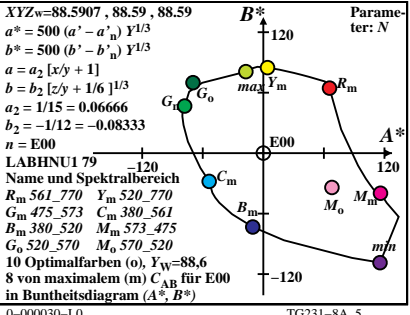

 $TC231 - 8A$ 

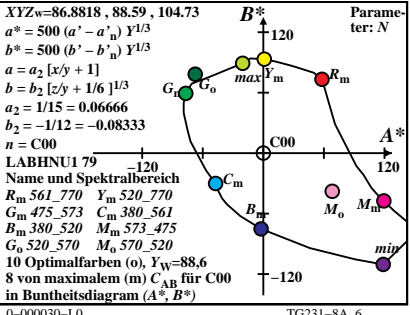

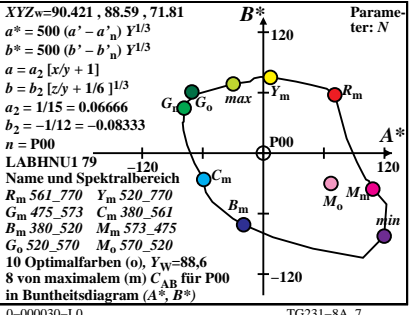

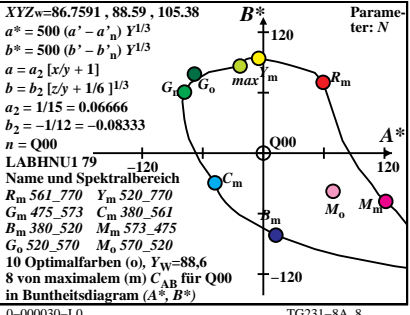

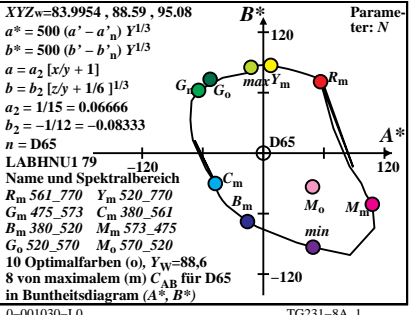

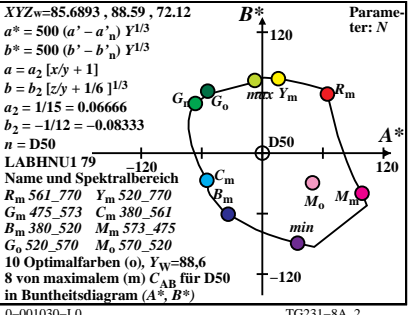

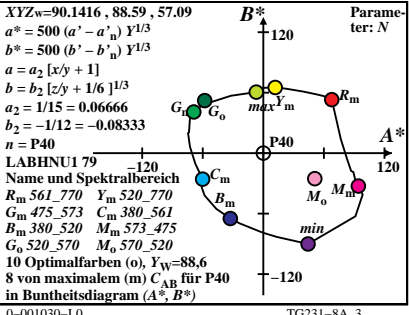

 $TC231 - 8A$ 

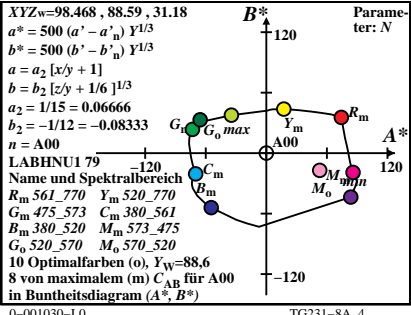

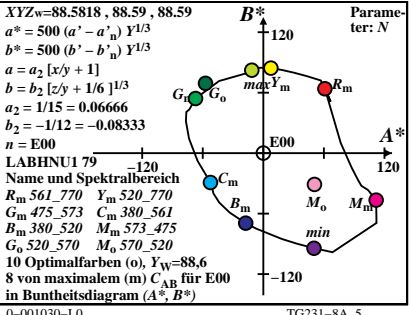

 $TC231 - 8A$ 

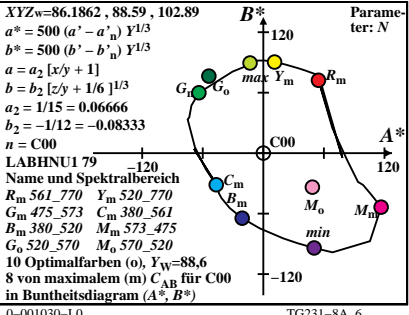

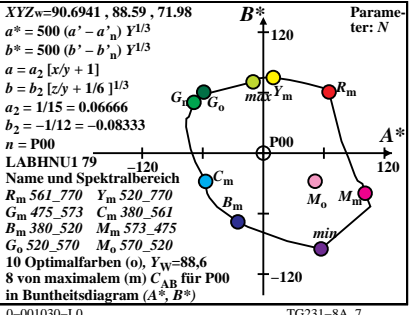

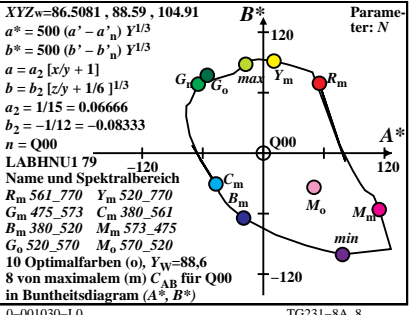